## **DAFTAR ISI**

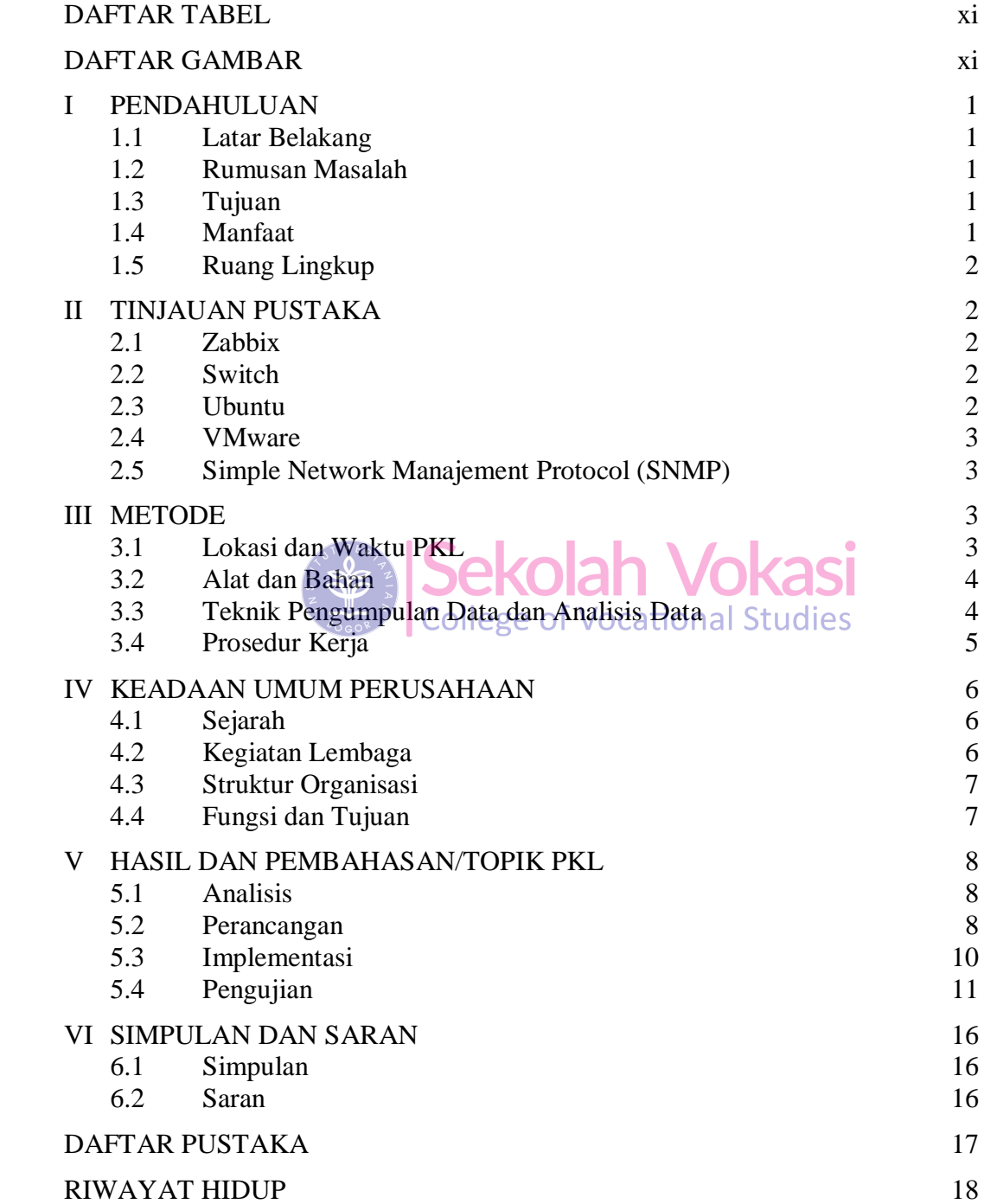

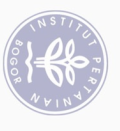

C Hak cipta milik IPB (Institut Pertanian Bogor)

Bogor Agricultural University

Hak Cipta Dilindungi Undang-Undang

1. Dilarang mengutip sebagian atau seluruh karya tulis ini tanpa mencantumkan dan menyebutkan sumber:<br>a. Pengutipan hanya untuk kepentingan pendialkan, penelitian, penulisan karya ilmiah, penyusunan laporan, penulisan krit

## **DAFTAR TABEL**

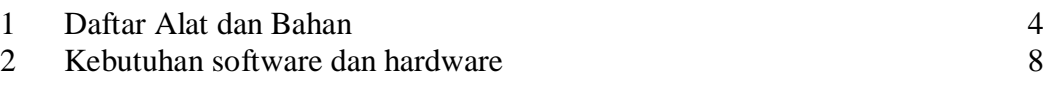

## **DAFTAR GAMBAR**

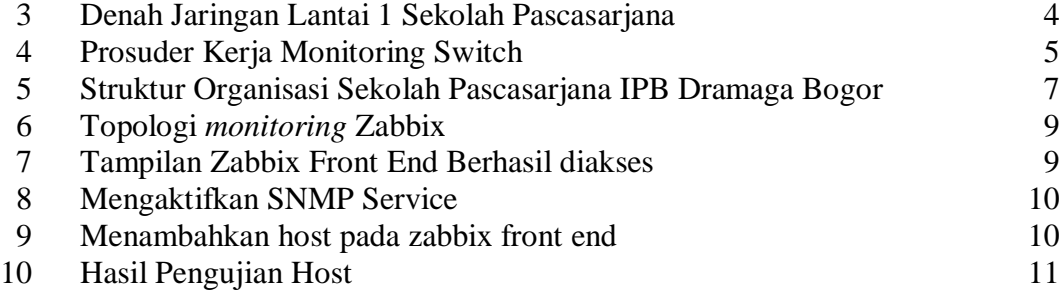

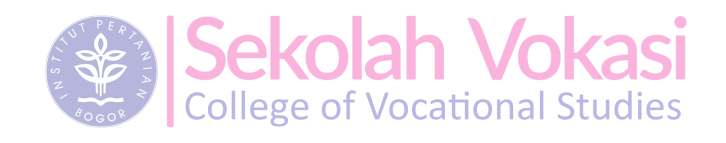

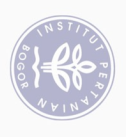

C) Hak cipta milik IPB (Institut Pertanian Bogor)

Bogor Agricultural University

Hak Cipta Dilindungi Undang-Undang

1. Dilarang mengutip sebagian atau seluruh karya tulis ini tanpa mencantumkan dan menyebutkan sumber:<br>a. Pengutipan hanya untuk kepentingan pendidikan, penelitian, penulisan karya ilmiah, penyusunan laporan, penulisan krit